## **TCP Flow Control and Congestion Control**

### EECS 489 Computer Networks http://www.eecs.umich.edu/courses/eecs489/w07 Z. Morley Mao Monday Feb 5, 2007

### **TCP Flow Control**

 $\blacksquare$  receive side of TCP connection has a receive buffer:

#### -flow control-

sender won't overflow receiver's buffer by transmitting too much, too fast

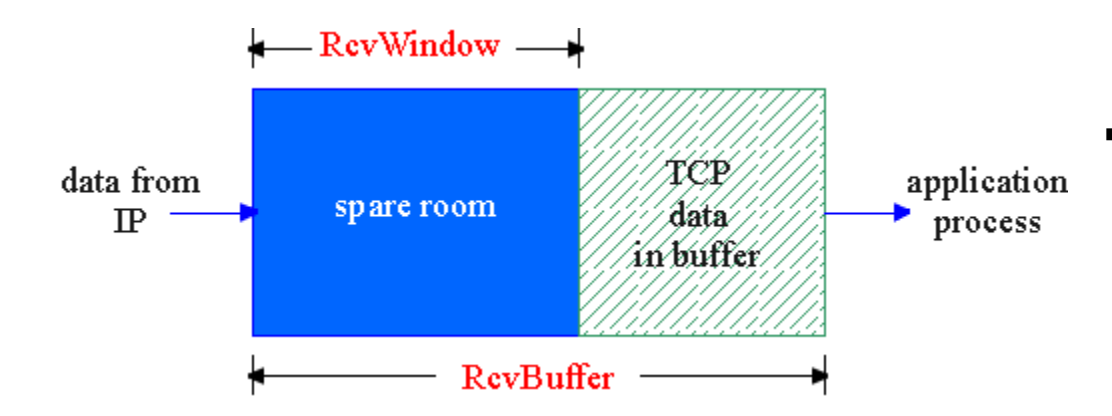

 speed-matching service: matching the send rate to the receiving app's drain rate

app process may be slow at reading from buffer

### **TCP Flow control: how it works**

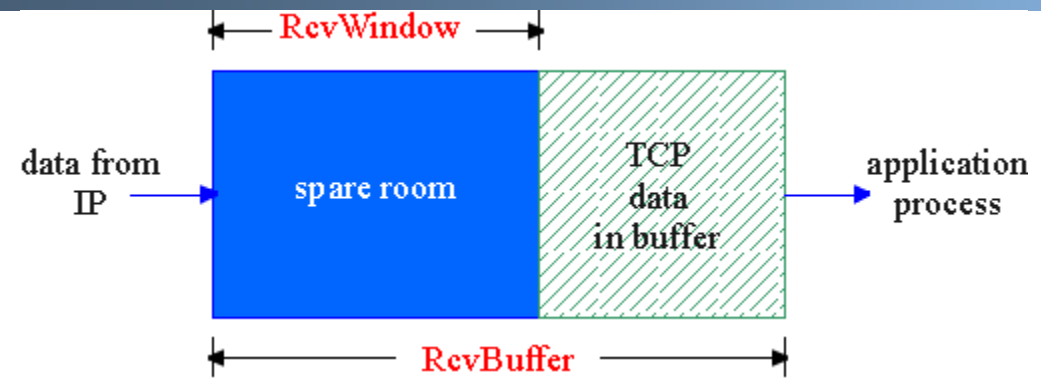

(Suppose TCP receiver discards out-of-order segments)

- $\blacksquare$ spare room in buffer
- **= RcvWindow**
- **= RcvBuffer-[LastByteRcvd - LastByteRead]**
- $\blacksquare$  Rcvr advertises spare room by including value of **RcvWindow** in segments
- Sender limits unACKed data to **RcvWindow**
	- guarantees receive buffer doesn't overflow

## **TCP Connection Management**

- Recall: TCP sender, receiver establish "connection" before exchanging data segments
- **·** initialize TCP variables:
	- seq. #s
	- buffers, flow control info (e.g. **RcvWindow**)
- $\blacksquare$  *client:* connection initiator **Socket clientSocket = new Socket("hostname","port number");**
- $\blacksquare$  *server:* contacted by client **Socket connectionSocket <sup>=</sup>welcomeSocket.accept();**

### Three way handshake:

- Step 1: client host sends TCP SYN segment to server
	- specifies initial seq #
	- no data
- Step 2: server host receives SYN, replies with SYNACK segment
	- server allocates buffers
	- specifies server initial seq. #
- Step 3: client receives SYNACK, replies with ACK segment, which may contain data

### **TCP Connection Management (cont.)**

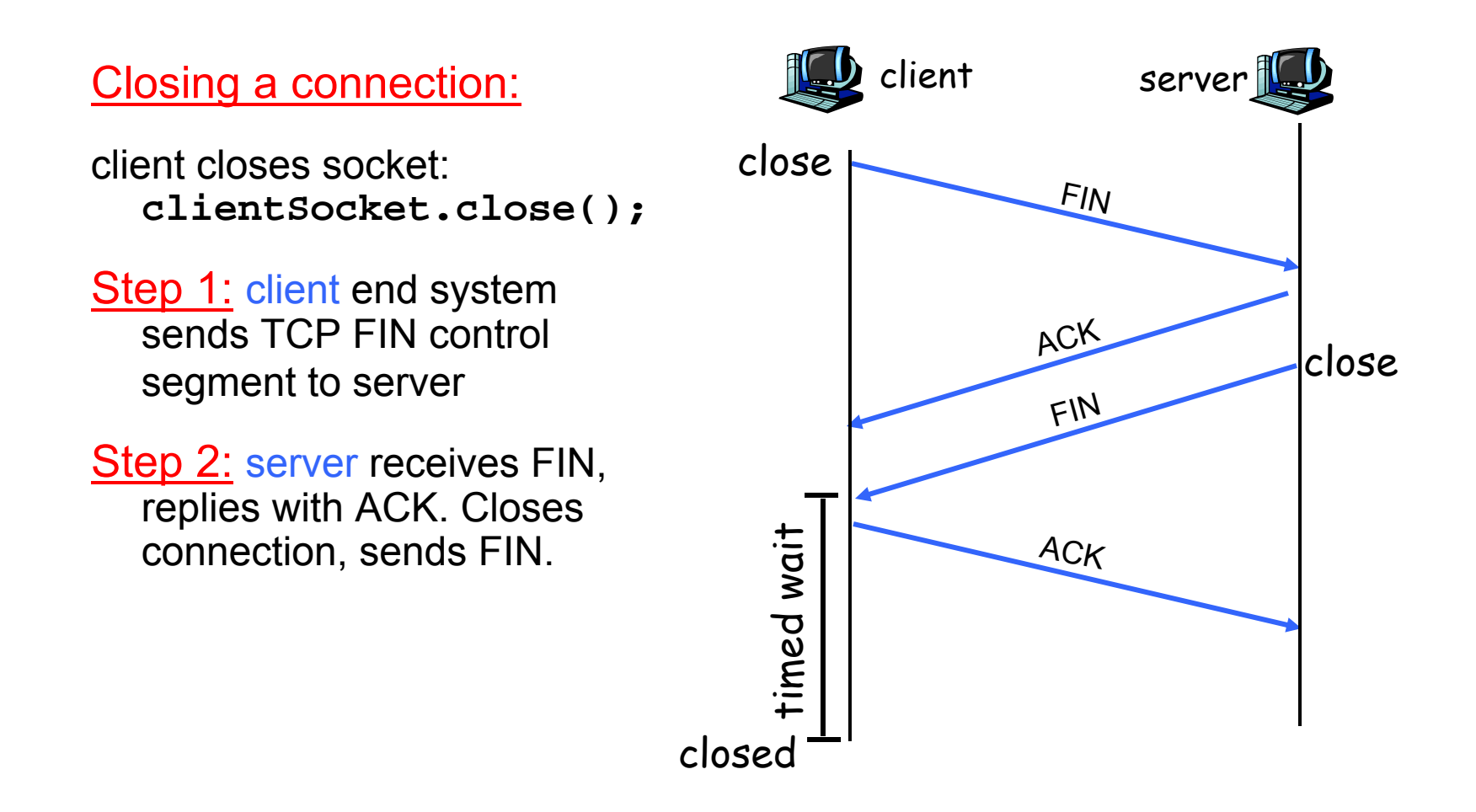

### **TCP Connection Management (cont.)**

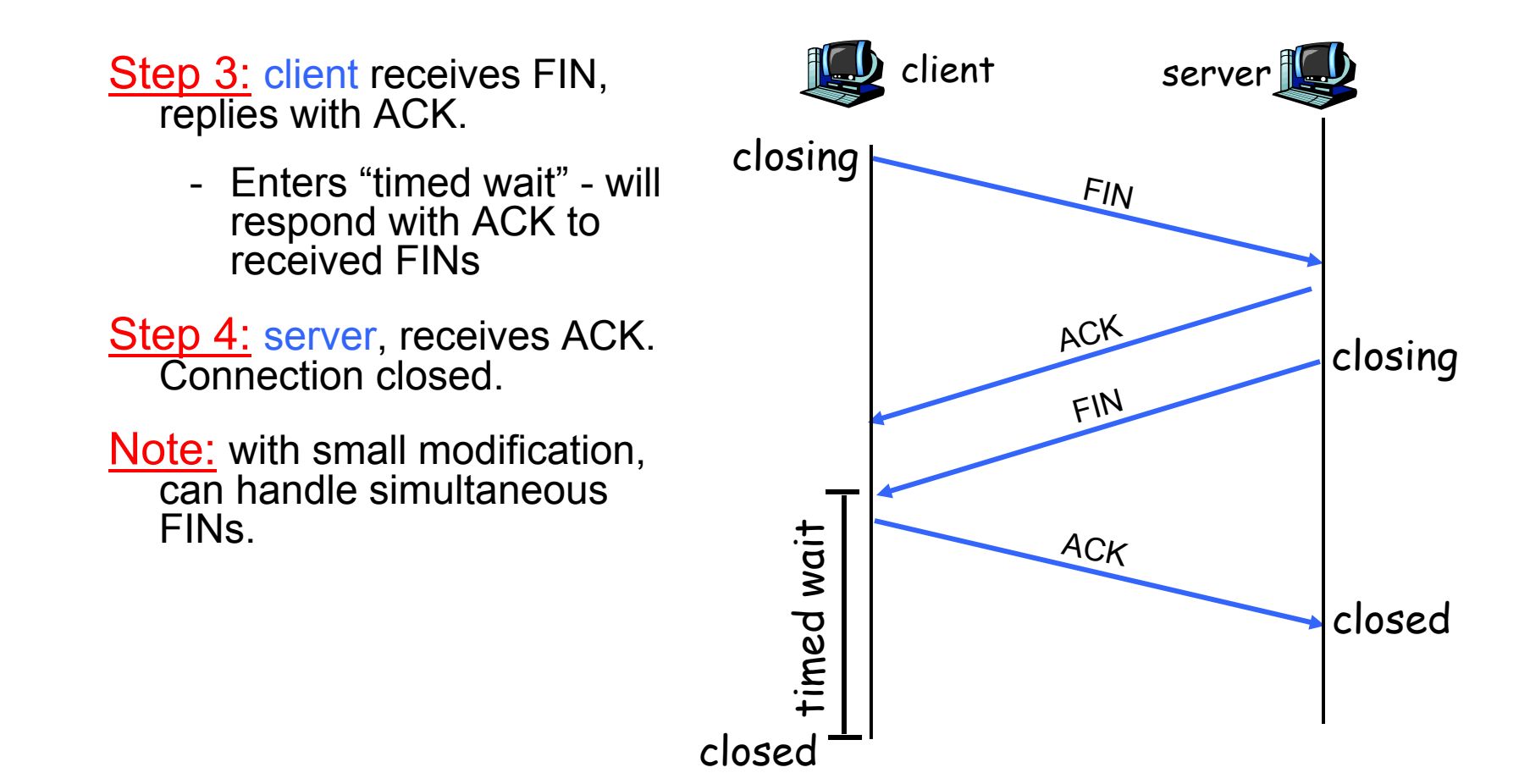

## **TCP Connection Management (cont)**

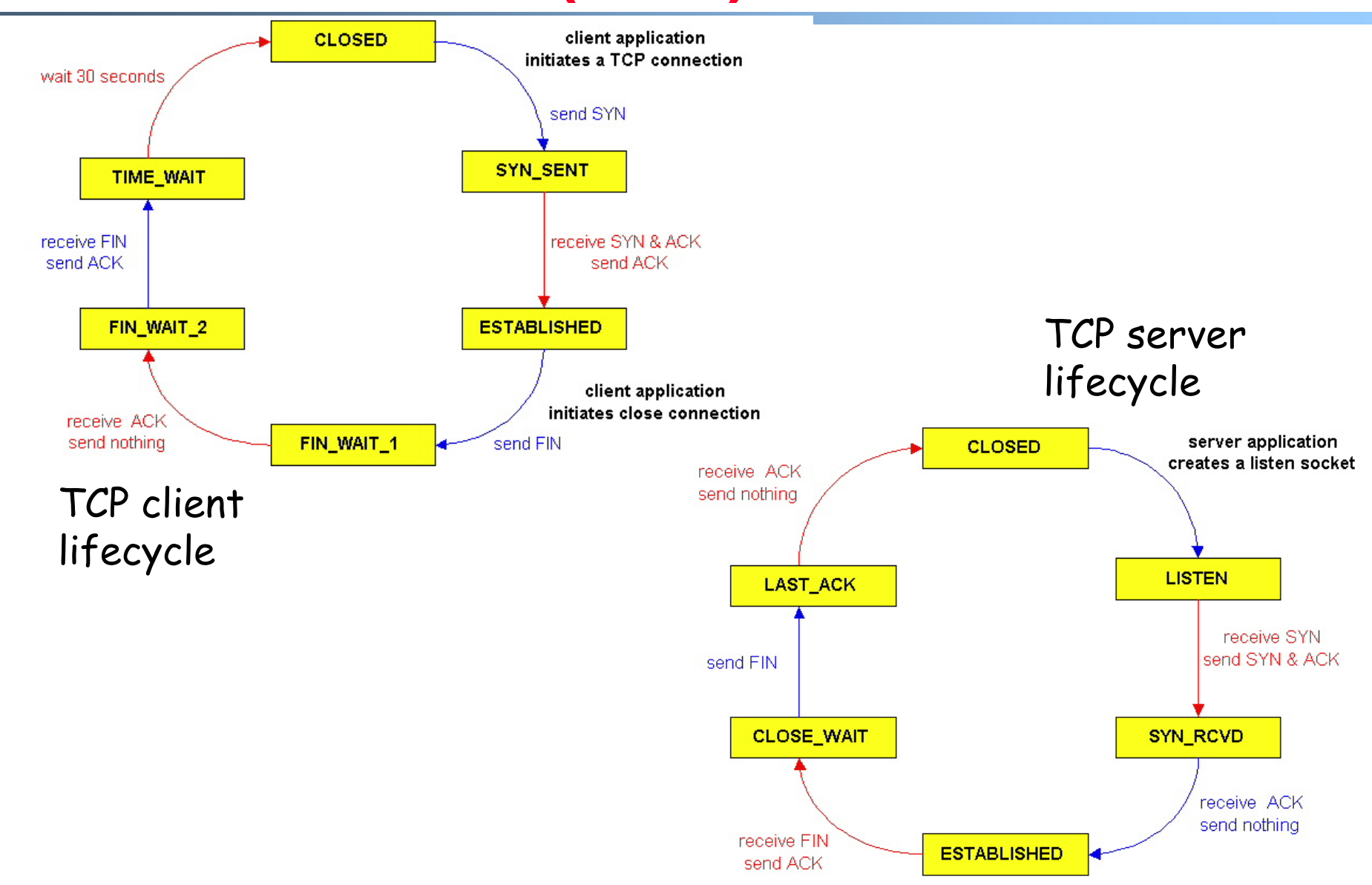

### **Principles of Congestion Control**

#### Congestion:

- informally: "too many sources sending too much data too fast for *network* to handle"
- different from flow control!
- manifestations:
	- lost packets (buffer overflow at routers)
	- long delays (queueing in router buffers)
- a top-10 problem!

- two senders, two receivers
- $\blacksquare$  one router, infinite buffers
- $\blacksquare$ no retransmission

 $C<sub>2</sub>$ 

 $\lambda_{\sf in}$ 

 $C/2$ -

 $\lambda_{\textsf{out}}$ 

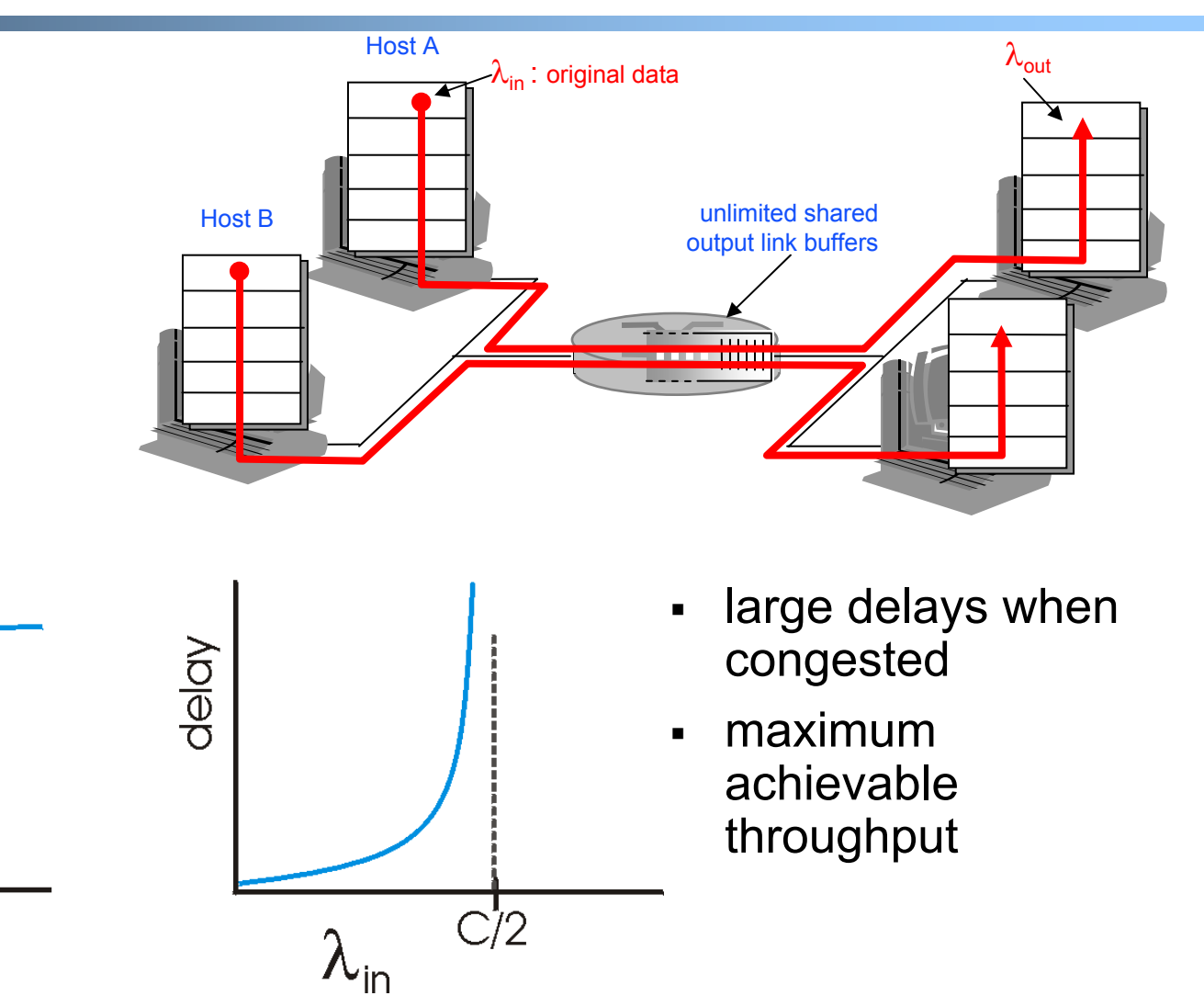

- $\blacksquare$ one router, *finite* buffers
- $\blacksquare$ sender retransmission of lost packet

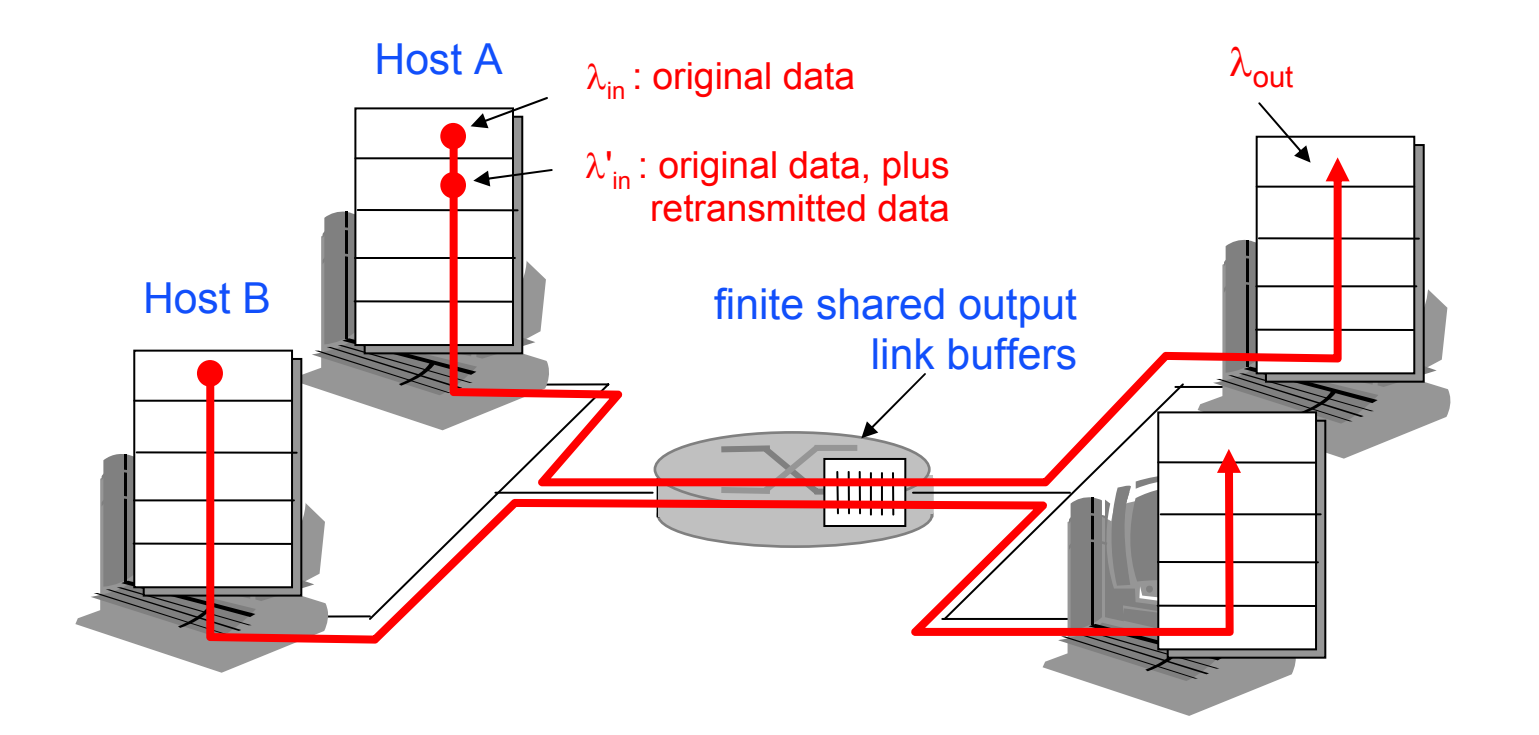

- always:  $\lambda_{\mathsf{in}} = \lambda_{\mathsf{out}}(\mathsf{goodput})$ 

- "perfect" retransmission only when loss:  $\lambda_{\sf in}^{\sf '}> \lambda_{\sf out}^{\sf'}$
- retransmission of delayed (not lost) packet makes larger (than

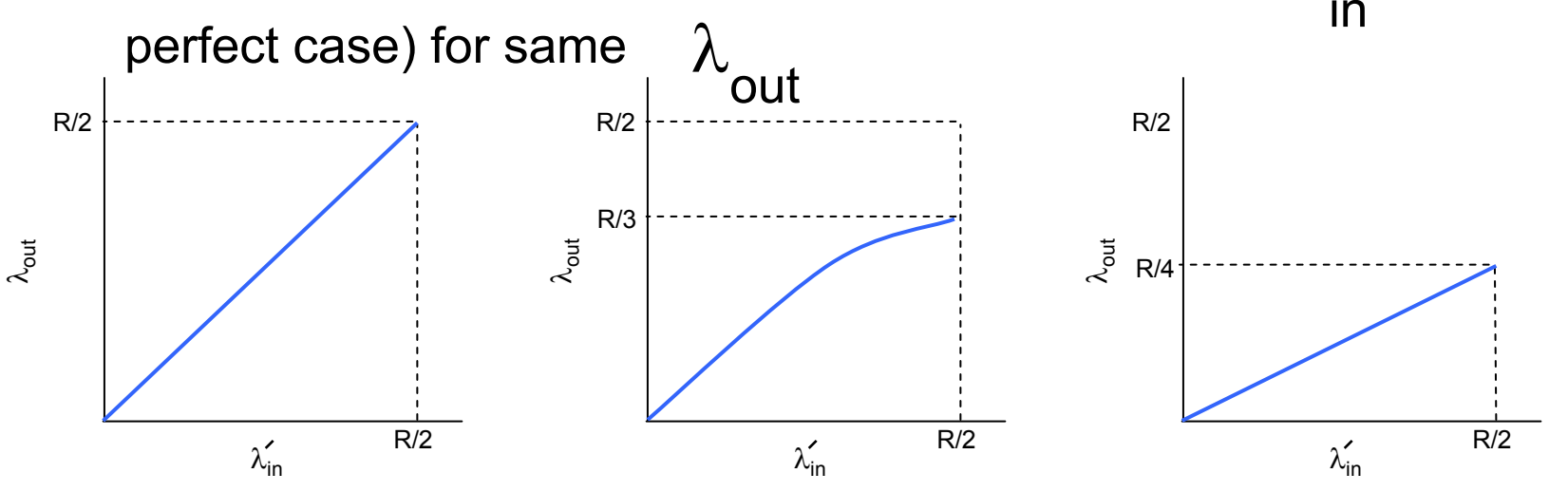

Mao W07 11 "costs'<sup>a</sup>of congestion: more work (retrans) for given "goodput" unneeded retransmissions: link carries multiple copies of pkt b. c.

- $\blacksquare$ four senders
- П multihop paths
- $\blacksquare$ timeout/retransmit

 $\lambda$ <sub>in</sub>  $Q$ : what happens as  $\lambda'$ increase?

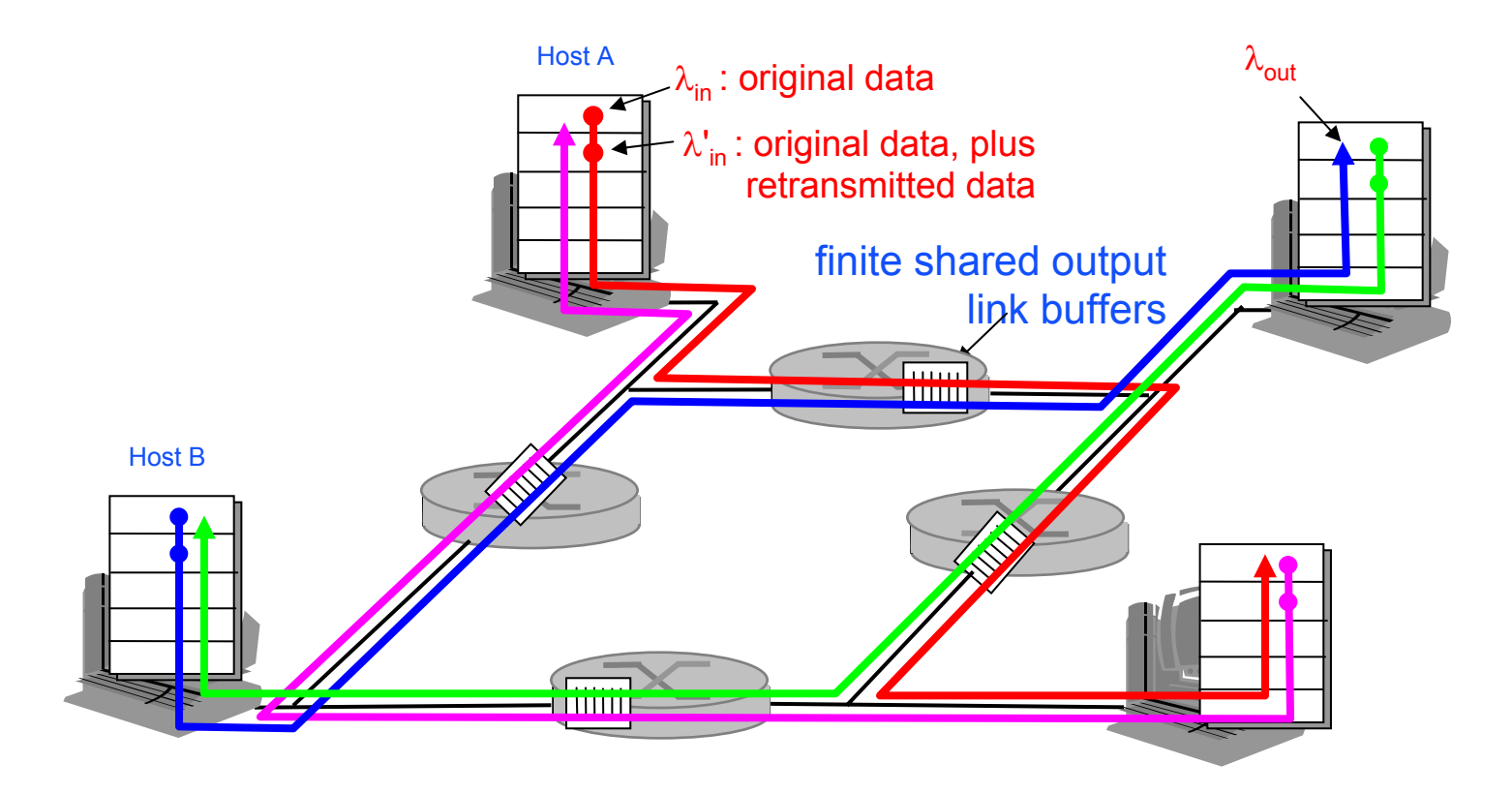

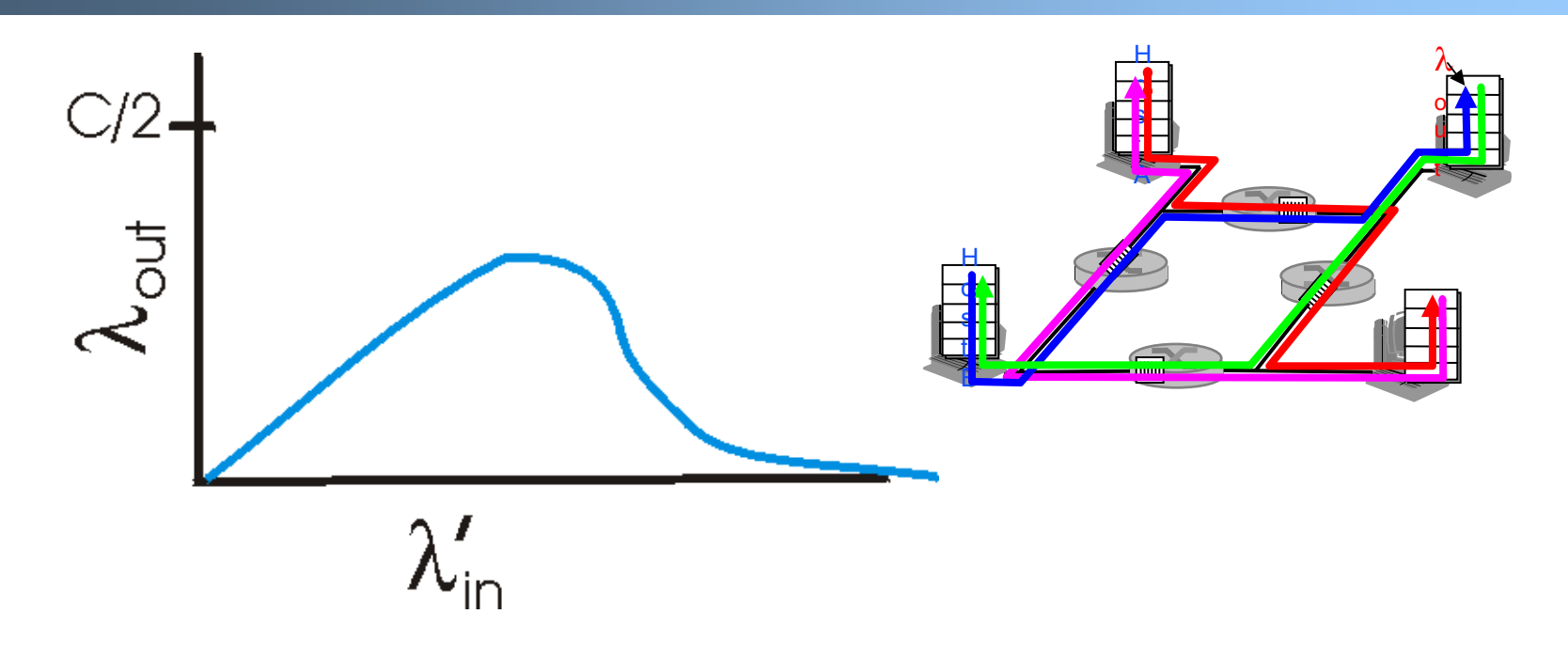

#### Another "cost" of congestion:

when packet dropped, any "upstream transmission capacity" used for that packet was wasted!

### **Approaches towards congestion control**

Two broad approaches towards congestion control:

#### End-end congestion control:

- $\mathbf{u}$  . no explicit feedback from network
- congestion inferred from endsystem observed loss, delay
- approach taken by TCP

#### Network-assisted congestion control:

- **Fig.** routers provide feedback to end systems
	- single bit indicating congestion (SNA, DECbit, TCP/IP ECN, ATM)
	- explicit rate sender should send at

# **Case study: ATM ABR congestion control**

#### ABR: available bit rate:

- "elastic service"
- $\blacksquare$  if sender's path "underloaded":
	- sender should use available bandwidth
- $\blacksquare$  if sender's path congested:
	- sender throttled to minimum guaranteed rate

#### RM (resource management) cells:

- sent by sender, interspersed with data cells
- bits in RM cell set by switches ("*network-assisted"*)
	- NI bit: no increase in rate (mild congestion)
	- -- CI bit: congestion indication
- RM cells returned to sender by receiver, with bits intact

### **Case study: ATM ABR congestion control**

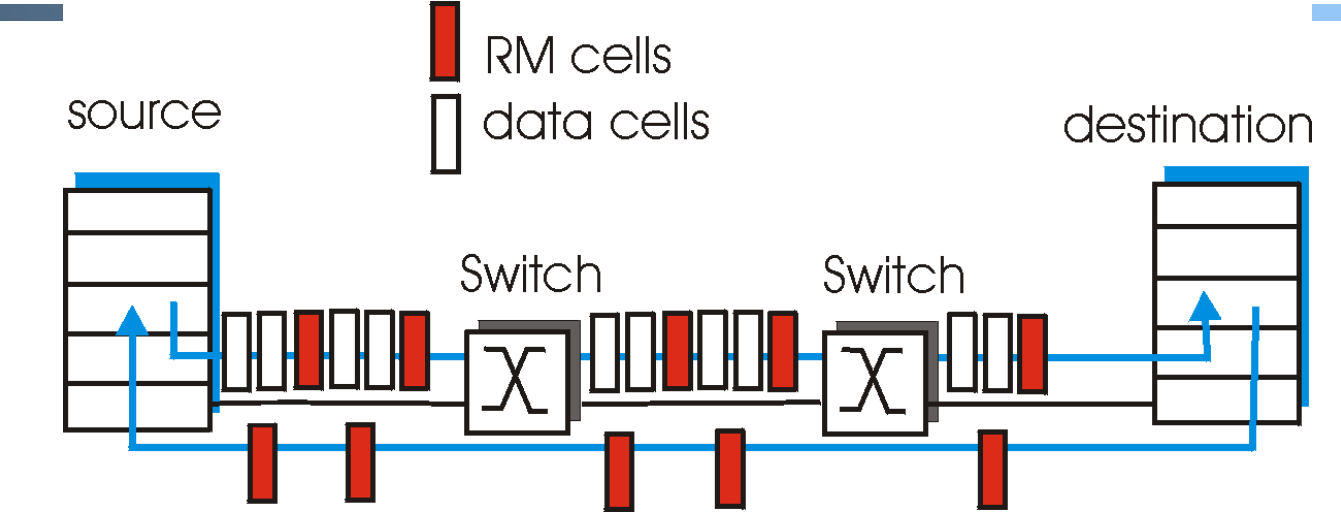

- $\blacksquare$  two-byte ER (explicit rate) field in RM cell
	- congested switch may lower ER value in cell
	- sender' send rate thus minimum supportable rate on path
- EFCI bit in data cells: set to 1 in congested switch
	- if data cell preceding RM cell has EFCI set, sender sets CI bit in returned RM cell

## **TCP Congestion Control**

- end-end control (no network assistance)
- sender limits transmission:

**LastByteSent-LastByteAcked**

≤ **CongWin**

- $\blacksquare$ Roughly,
- **CongWin** is dynamic, function of perceived network congestion

$$
rate = \frac{CongWin}{RTT} \frac{Bytes/sec}{}
$$

How does sender perceive congestion?

- loss event = timeout *or* 3 duplicate acks
- TCP sender reduces rate (**CongWin**) after loss event

#### three mechanisms:

- AIMD
- slow start
- conservative after timeout events

### **TCP AIMD**

multiplicative decrease: cut **CongWin** in half after loss event

additive increase: increase **CongWin** by 1 MSS every RTT in the absence of loss events: *probing*

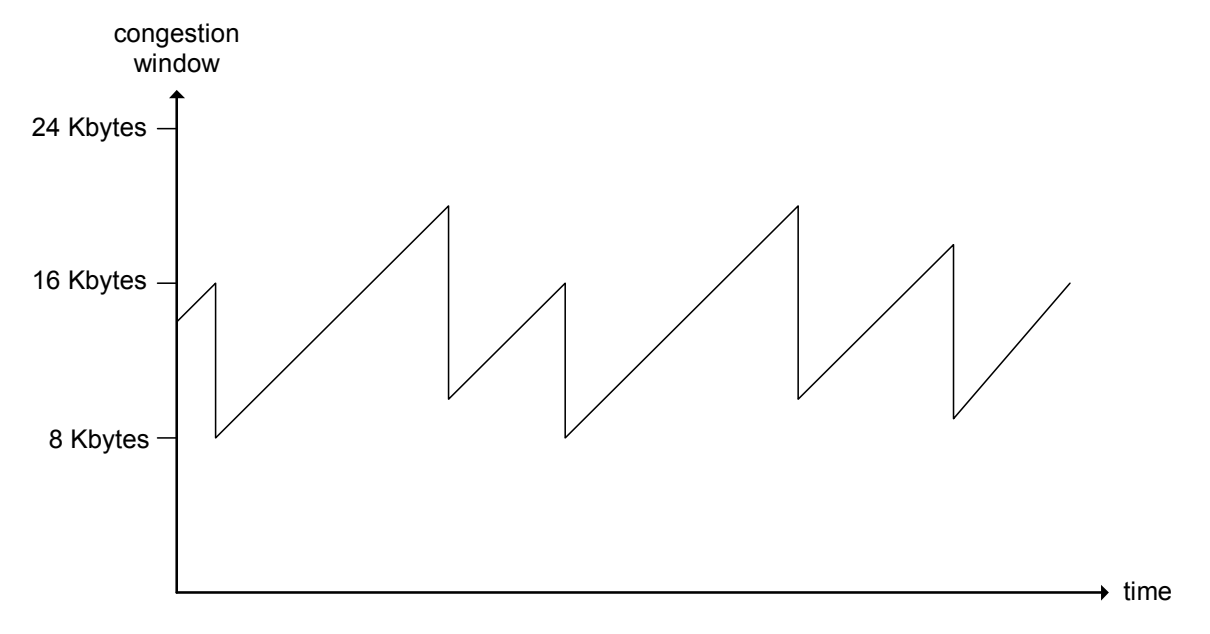

#### Long-lived TCP connection

### **TCP Slow Start**

- When connection begins, **CongWin** = 1 MSS
	- Example: MSS = 500 bytes & RTT = 200 msec
	- initial rate = 20 kbps
- available bandwidth may be >> MSS/RTT
	- desirable to quickly ramp up to respectable rate

When connection begins, increase rate exponentially fast until first loss event

### **TCP Slow Start (more)**

- $\blacksquare$  When connection begins, increase rate exponentially until first loss event:
	- double **CongWin** every **RTT**
	- done by incrementing **CongWin** for every ACK received
- Summary: initial rate is slow but ramps up exponentially fast

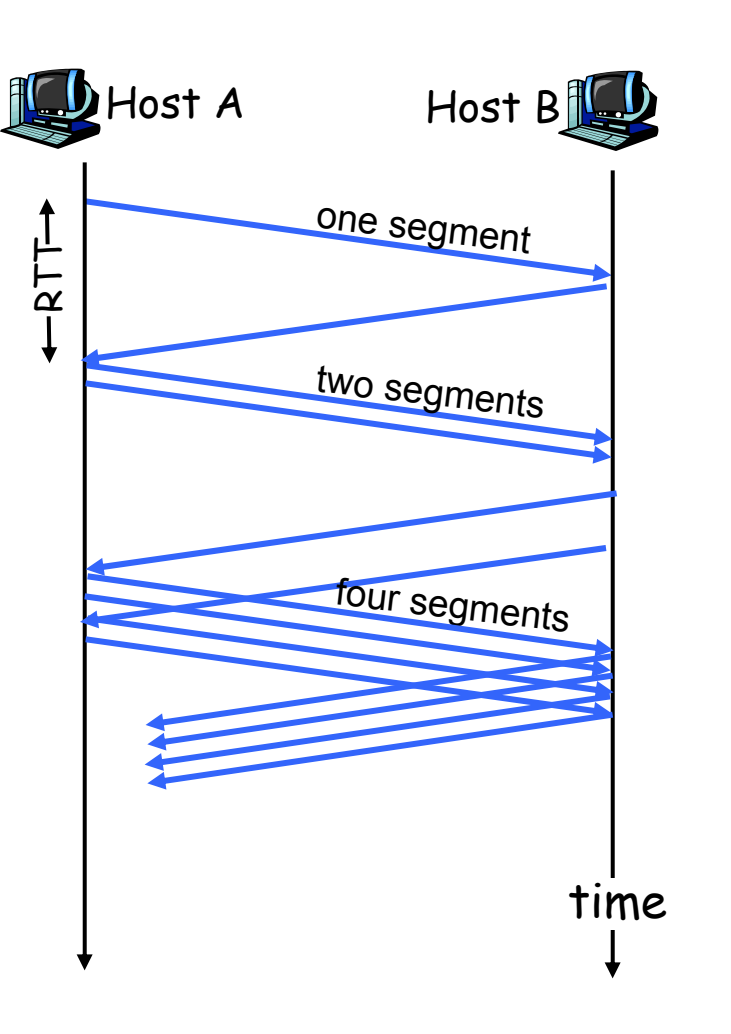

## **Refinement**

- $\mathbf{R}^{(1)}$  After 3 dup ACKs:
	- **CongWin** is cut in half
	- window then grows linearly
- But after timeout event:
	- **CongWin** instead set to 1 MSS;
	- window then grows exponentially
	- to a threshold, then grows linearly

#### Philosophy:

• 3 dup ACKs indicates network capable of delivering some segments • timeout before 3 dup ACKs is "more alarming"

### **Refinement (more)**

- Q: When should the exponential increase switch to linear?
- A: When **CongWin** gets to 1/2 of its value before timeout.

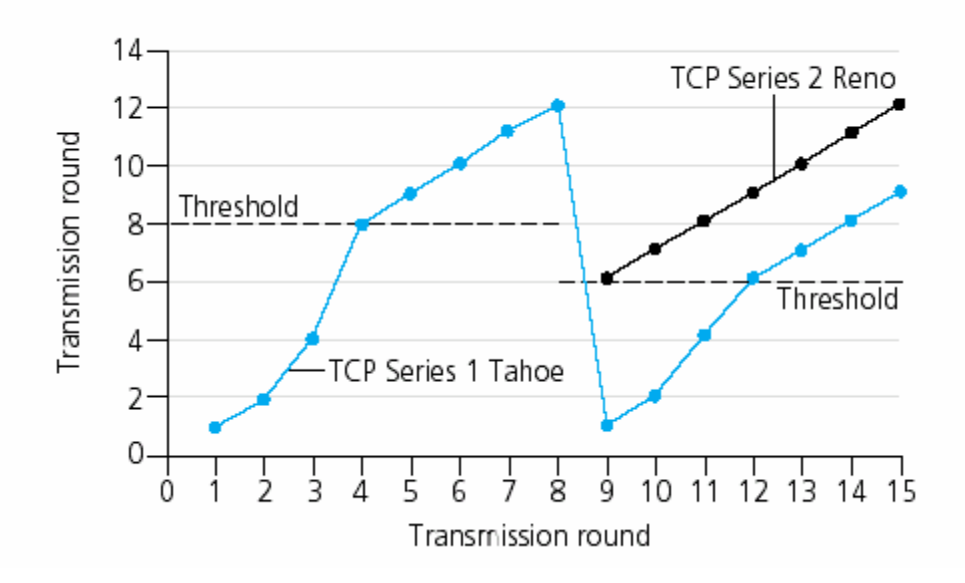

#### Implementation:

- Variable Threshold
- At loss event, Threshold is set to 1/2 of CongWin just before loss event

# **Summary: TCP Congestion Control**

- When **CongWin** is below **Threshold**, sender in slowstart phase, window grows exponentially.
- When **CongWin** is above **Threshold**, sender is in congestion-avoidance phase, window grows linearly.
- When a triple duplicate ACK occurs, **Threshold** set to **CongWin/2** and **CongWin** set to **Threshold**.
- When timeout occurs, **Threshold** set to **CongWin/2** and **CongWin** is set to 1 MSS.

# **TCP sender congestion control**

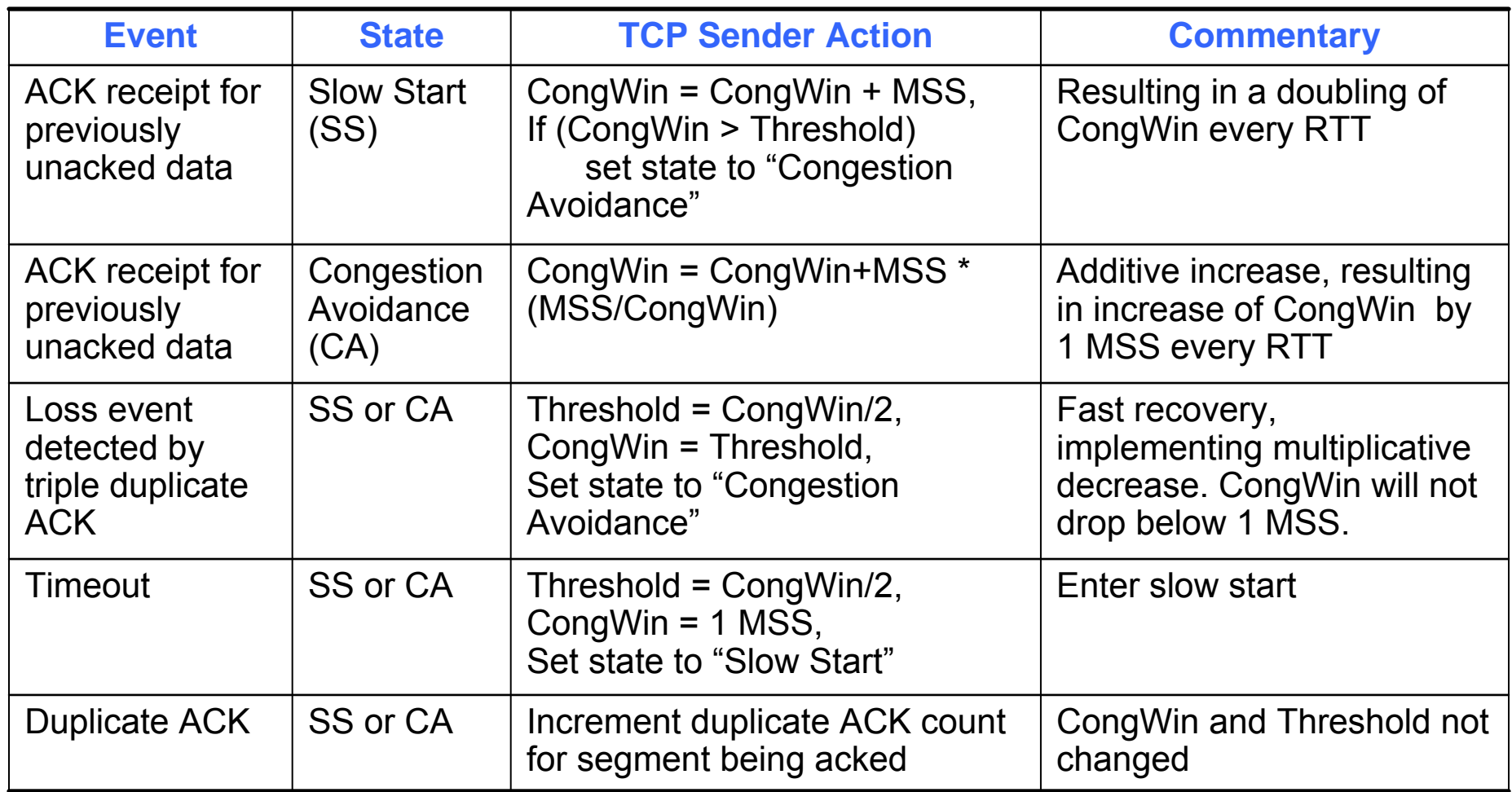

### **TCP throughput**

- What's the average throughout of TCP as a function of window size and RTT?
	- -Ignore slow start
- Let W be the window size when loss occurs.
- When window is W, throughput is W/RTT
- Just after loss, window drops to W/2, throughput to W/2RTT.
- Average throughout: .75 W/RTT

### **TCP Futures**

- Example: 1500 byte segments, 100ms RTT, want 10 Gbps throughput
- Requires window size W = 83,333 in-flight segments
- Throughput in terms of loss rate:

$$
\frac{1.22 \cdot MSS}{RTT\sqrt{L}}
$$

- ➜ L = 2·10-10 *Wow*
- New versions of TCP for high-speed needed!

### **TCP Fairness**

Fairness goal: if K TCP sessions share same bottleneck link of bandwidth R, each should have average rate of R/K

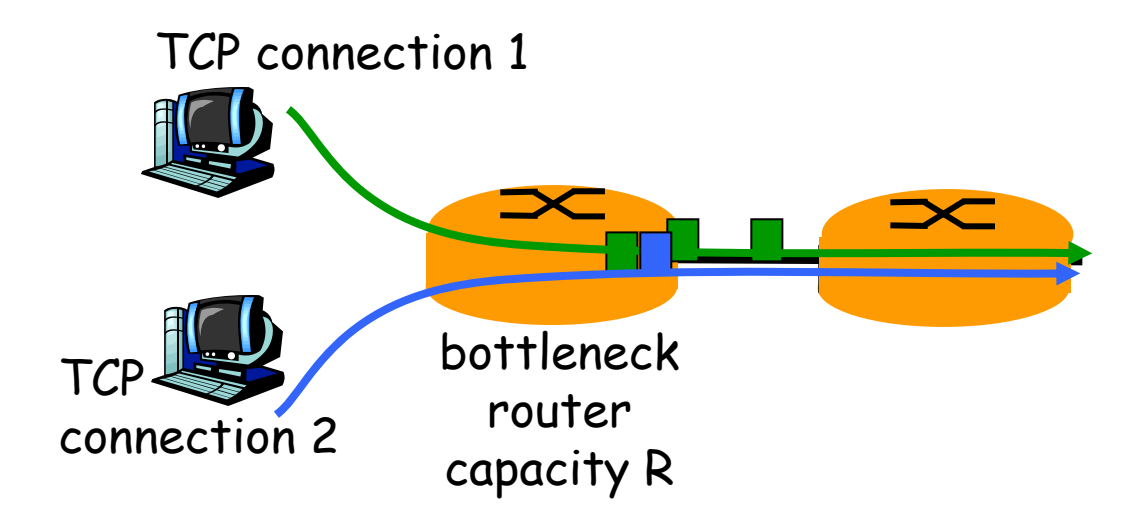

## **Why is TCP fair?**

Two competing sessions:

- Additive increase gives slope of 1, as throughout increases
- ▛ multiplicative decrease decreases throughput proportionally

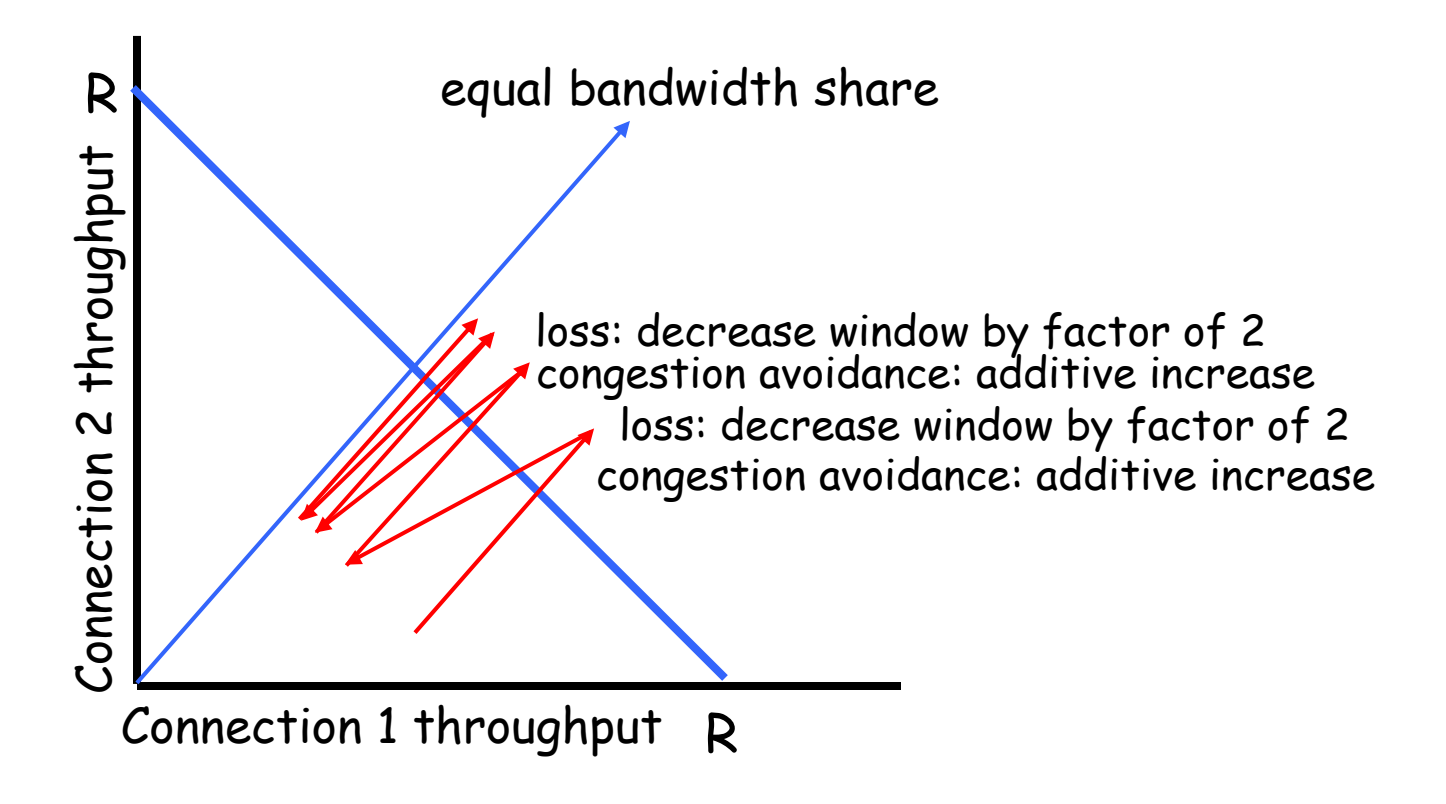

## **Fairness (more)**

#### Fairness and UDP

- Multimedia apps often do not use TCP
	- do not want rate throttled by congestion control
- Instead use UDP:
	- pump audio/video at constant rate, tolerate packet loss
- Research area: TCP friendly

#### Fairness and parallel TCP connections

- nothing prevents app from opening parallel cnctions between 2 hosts.
- Web browsers do this
- Example: link of rate R supporting 9 cnctions;
	- new app asks for 1 TCP, gets rate R/10
	- new app asks for 11 TCPs, gets R/2 !

# **Delay modeling**

 $Q:$  How long does it take to receive an object from a Web server after sending a request?

#### Ignoring congestion, delay is influenced by:

- $\blacksquare$ TCP connection establishment
- $\blacksquare$ data transmission delay
- slow start

#### Notation, assumptions:

- Assume one link between client and server of rate R
- S: MSS (bits)
- $\mathbf{m}$  ,  $\mathbf{m}$ O: object size (bits)
- no retransmissions (no loss, no corruption)

#### Window size:

- First assume: fixed congestion window, W segments
- ▛ Then dynamic window, modeling slow start

# **TCP Delay Modeling: Slow Start (1)**

Now suppose window grows according to slow start

Will show that the delay for one object is:

$$
Latency = 2RTT + \frac{O}{R} + P\left[ RTT + \frac{S}{R} \right] - (2^P - 1)\frac{S}{R}
$$

where  $P$  is the number of times TCP idles at server:

*P* <sup>=</sup> min{*Q*,*K* <sup>−</sup>1}

- where Q is the number of times the server idles if the object were of infinite size.
- and K is the number of windows that cover the object.

### **TCP Delay Modeling: Slow Start (2)**

![](_page_31_Figure_1.jpeg)

### **TCP Delay Modeling (3)**

![](_page_32_Figure_1.jpeg)

Mao W0733

# **TCP Delay Modeling (4)**

Recall K = number of windows that cover object

 $=\left\lceil \log_2(\frac{O}{S}+1) \right\rceil$  $=\min\{k : k \ge \log_2(\frac{3}{S}+1)\}\$  $=\min\{k: 2^{\kappa}-1 \geq \frac{3}{\kappa}\}\$  $=\min\{k: 2^0 + 2^1 + \cdots + 2^{k-1} \ge O / S\}$  $K = \min\{k: 2^0 S + 2^1 S + \dots + 2^{k-1} S \ge 0\}$  $\log_2(\frac{S}{S}+1)$ *O O* $k : k \geq \log_2(k)$ *SO* $k: 2<sup>\kappa</sup> - 1 \geq 0$ *k*  $\ldots$   $\pm$   $2^k$ How do we calculate K ?

Calculation of Q, number of idles for infinite-size object, is similar (see HW).

# **HTTP Modeling**

- Assume Web page consists of:
	- *1* base HTML page (of size *O* bits)
	- *M* images (each of size *O* bits)
- Non-persistent HTTP:
	- *M+1* TCP connections in series
	- *Response time = (M+1)O/R + (M+1)2RTT + sum of idle times*
- Persistent HTTP:
	- *2 RTT* to request and receive base HTML file
	- *1 RTT* to request and receive M images
	- *Response time = (M+1)O/R + 3RTT + sum of idle times*
- Non-persistent HTTP with X parallel connections
	- Suppose M/X integer.
	- 1 TCP connection for base file
	- M/X sets of parallel connections for images.
	- *Response time = (M+1)O/R + (M/X + 1)2RTT + sum of idle times*

# HTTP Response time (in seconds)

RTT = 100 msec,  $O = 5$  Kbytes, M=10 and X=5

![](_page_35_Figure_2.jpeg)

transmission time.

Mao W07 36 Persistent connections only give minor improvement over parallel connections.

# HTTP Response time (in seconds)

RTT =1 sec,  $O = 5$  Kbytes, M=10 and X=5  $\mathbf{F}$ **706050non-persistent 40persistent 3020parallel nonpersistent 1001 Mbps 10 28100Kbps Kbps Mbps**

Mao W07For larger RTT, response time dominated by TCP establishment & slow start delays. Persistent connections now give important improvement: particularly in high delay•bandwidth networks.

37

### **Issues to Think About**

- $\blacksquare$  What about short flows? (setting initial cwnd)
	- most flows are short
	- most bytes are in long flows
- $\blacksquare$  How does this work over wireless links?
	- packet reordering fools fast retransmit
	- loss not always congestion related
- $\blacksquare$  High speeds?
	- to reach 10gbps, packet losses occur every 90 minutes!
- $\blacksquare$ Fairness: how do flows with different RTTs share link?

### **Security issues with TCP**

- Example attacks:
	- -Sequence number spoofing
	- -Routing attacks
	- -Source address spoofing
	- Authentication attacks

### **Network Layer**

### goals:

- understand principles behind network layer services:
	- routing (path selection)
	- dealing with scale
	- how a router works
	- advanced topics: IPv6, mobility
- **instantiation and implementation in the Internet**

## **Network layer**

- transport segment from sending to receiving host
- on sending side encapsulates segments into datagrams
- $\blacksquare$  on rcving side, delivers segments to transport layer
- $\blacksquare$  network layer protocols in *every* host, router
- $\mathbf{r}$  Router examines header fields in all IP datagrams passing through it

![](_page_40_Figure_6.jpeg)

### **Key Network-Layer Functions**

- *forwarding:* move packets from router's input to appropriate router output
- *routing:* determine route taken by packets from source to dest.
	- *Routing algorithms*

#### analogy:

- • routing: process of planning trip from source to dest
- forwarding: process of getting through single interchange

# Interplay between routing and forwarding

![](_page_42_Figure_1.jpeg)

### **Connection setup**

- 3rd important function in *some* network architectures:
	- -ATM, frame relay, X.25
- **Before datagrams flow, two hosts and intervening** routers establish virtual connection
	- -Routers get involved
- Network and transport layer cnctn service:
	- Network: between two hosts
	- -- Transport: between two processes

### **Network service model**

Q: What *service model* for "channel" transporting datagrams from sender to rcvr?

- Example services for individual <u>datagrams:</u>
- guaranteed delivery
- $\blacksquare$  Guaranteed delivery with less than 40 msec delay
- Example services for a flow of <u>datagrams:</u>
- In-order datagram delivery
- Guaranteed minimum bandwidth to flow
- $\blacksquare$  Restrictions on changes in inter-packet spacing

### **Network layer service models:**

![](_page_45_Picture_133.jpeg)

### **Network layer connection and connection-less service**

- Datagram network provides network-layer connectionless service
- VC network provides network-layer connection service
- Analogous to the transport-layer services, but:
	- Service: host-to-host
	- -- No choice: network provides one or the other
	- -- Implementation: in the core

## **Virtual circuits**

"source-to-dest path behaves much like telephone circuit"

- performance-wise
- network actions along source-to-dest path

- $\blacksquare$ call setup, teardown for each call *before* data can flow
- $\blacksquare$ each packet carries VC identifier (not destination host address)
- $\blacksquare$  *every* router on source-dest path maintains "state" for each passing connection
- $\blacksquare$  link, router resources (bandwidth, buffers) may be *allocated* to VC

## **VC implementation**

### A VC consists of:

- 1. Path from source to destination
- 2. VC numbers, one number for each link along path
- 3.Entries in forwarding tables in routers along path
- $\blacksquare$ Packet belonging to VC carries a VC number.
- $\blacksquare$  VC number must be changed on each link.
	- -New VC number comes from forwarding table

![](_page_49_Figure_0.jpeg)

Routers maintain connection state information!

### **Virtual circuits: signaling protocols**

- used to setup, maintain teardown VC
- used in ATM, frame-relay, X.25
- not used in today's Internet

![](_page_50_Figure_4.jpeg)

### **Datagram networks**

- $\blacksquare$ no call setup at network layer
- $\blacksquare$  routers: no state about end-to-end connections
	- no network-level concept of "connection"
- packets forwarded using destination host address
	- packets between same source-dest pair may take different paths

![](_page_51_Figure_6.jpeg)

## **Forwarding table**

4 billion possible entries

![](_page_52_Figure_2.jpeg)

### **Longest prefix matching**

![](_page_53_Picture_41.jpeg)

Examples

DA: 11001000 00010111 00010110 10100001 Which interface?

DA: 11001000 00010111 00011000 10101010 Which interface?

# **Datagram or VC network: why?**

#### Internet

- data exchange among computers
	- "elastic" service, no strict timing req.
- "smart" end systems (computers)
	- can adapt, perform control, error recovery
	- simple inside network, complexity at "edge"
- many link types
	- different characteristics
	- uniform service difficult

#### ATM

- evolved from telephony
- Г human conversation:
	- strict timing, reliability requirements
	- need for guaranteed service
- "dumb" end systems
	- telephones
	- complexity inside network